## PREINSCRIPCIÓN EN ACTIVIDADES 2021-2022 ORGANIZADAS POR BIBLIOTECAS MUNICIPALES SOLICITUDES QUE NO HAN OBTENIDO PLAZA EN EL SORTEO DE ADJUDICACIÓN Y QUEDAN EN LISTA DE ESPERA PARA FUTURAS VACANTES

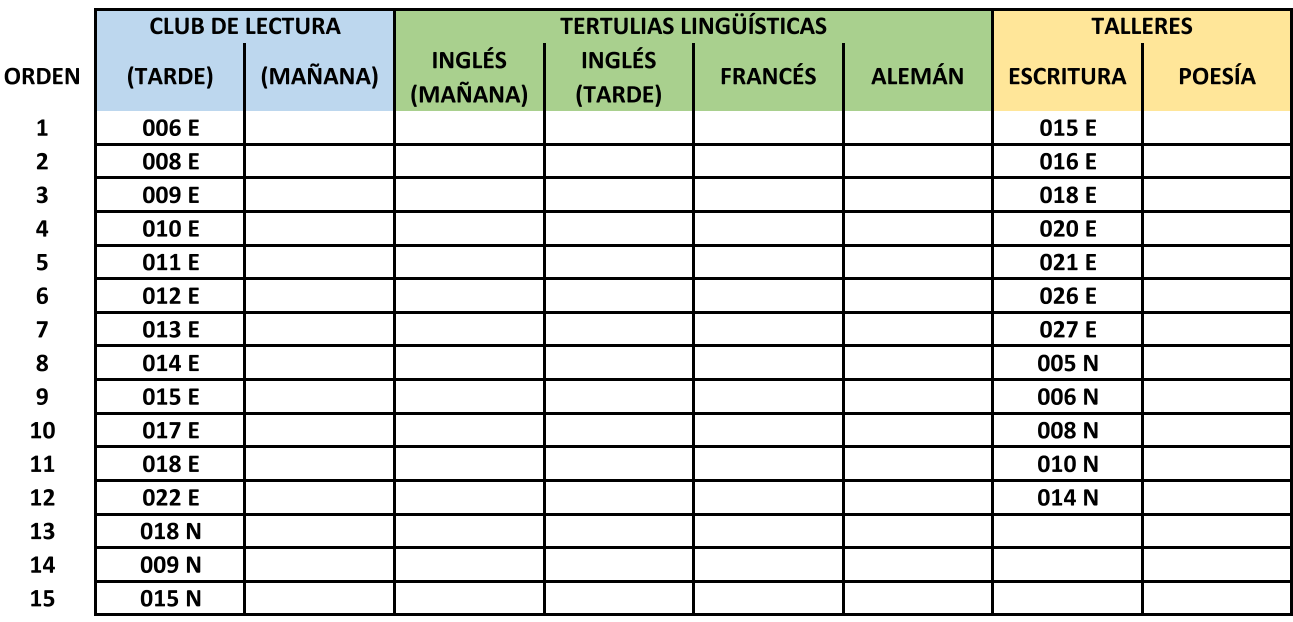

E = Empadronados en Pozuelo de Alarcón

N = No empadronados en Pozuelo de Alarcón